### 【적합성검정】 【분포 관련 법칙】

## 주요법칙

# 실증적 규칙

평균  $\mu$ , 표준편차  $\sigma$ 인 확률분포함수가 좌우 대칭인 벨 모양인 경우 다음이 성립한다.

 $P(|X - \mu| \leq k\sigma) \approx \alpha$ 

- $\cdot k = 1$  : 평균을 중심으로  $\pm$ 1 표준편차 구간에는 적 어도 68% 데이터가 포함되어 있음
- $\cdot k = 2$ : 평균을 중심으로  $\pm$  2\*표준편차 구간에는 적 어도 95% 데이터가 포함되어 있음

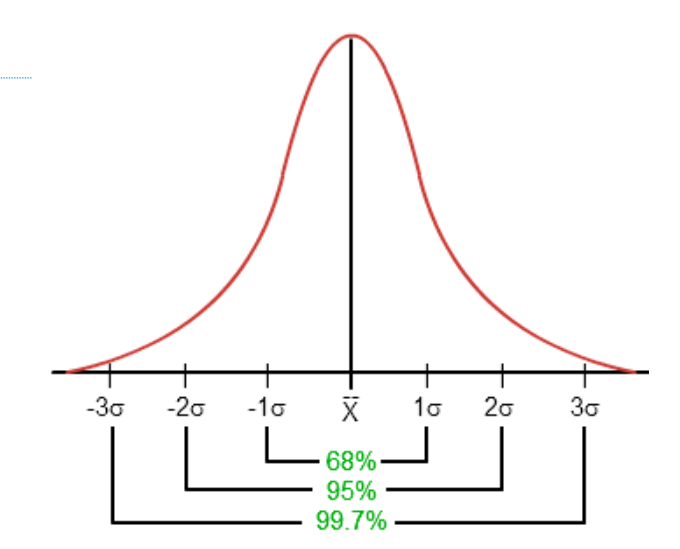

- $\cdot$   $k = 3$  : 평균을 중심으로 土 3 표준편차 구간에는 적어도 99.8%(대부분) 데이터가 포함되어 있음
- $\cdot$  만약 $k=6$ 인 경우, 6시그마 품질, 100만개 중 2개만 범위 밖으로 나간다. 불량

Chebychev 부등식

확률변수  $X$  가 평균  $\mu$  , 분산  $\sigma^2$  을 갖 는 경우 분포의 형태와 상관 없이 양의 상 수  $k$  에 대하여 다음이 성립한다.

$$
P(|X - \mu| \le k\sigma) \ge 1 - \frac{1}{k^2}
$$

 $\cdot$  $k = 2$ : 평균을 중심으로  $\pm$ 1 표준편차 구간에는 적어도 75% 데이터가 포함되어 있음

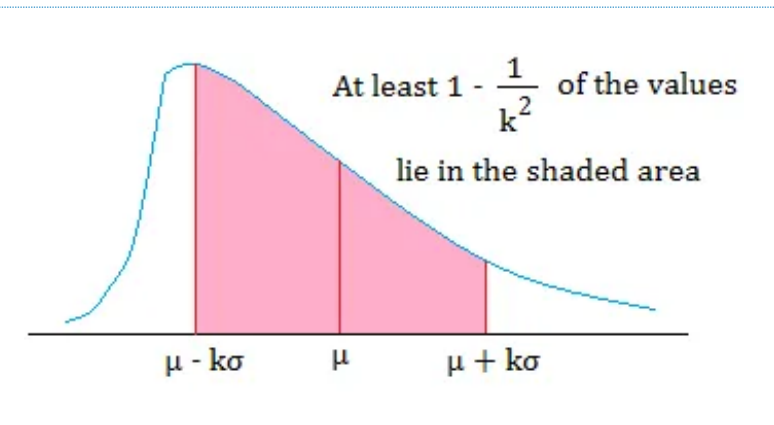

 $\cdot k = 3$  : 평균을 중심으로 土 1 표준편차 구간에는 적어도 89% 데이터가 포함되어 있음

 $\cdot k = 4$  : 평균을 중심으로 土 1 표준편차 구간에는 적어도 95% 데이터가 포함되어 있음

# 확률 모형(probability model)이란

확률 모형이란 확률 변수의 확률 분포 함수 (probability density function)를 의미한다. 확률 분포 함수는 확률 변수( $x$ )가 가질 수 있는 각 값을 정의역(domain) 확률 $\{f(x))$ )을 치역으로(range) 한 함수이다. 아래 그림은 이산형 확률 밀도 함수 와 연속형 확률 분포(밀도) 함수의 예이다.

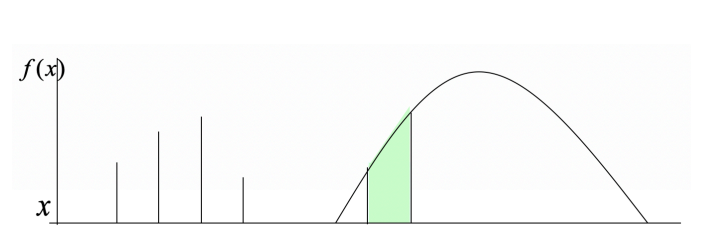

이산형 경우에는 막대의 높이가 (히스토그램에서는 바의 높이) 연속형인 경우에는 면적이 확률이다. 그러므로 연 속형 확률 분포 함수에서는 x의 단일 값에서 확률은 0이다.

# 모집단 분포 가정

다음은 모집단의 분포 형태 $f(x)$ 를 가정하는 예제이다.

- •모집단 전체를 조사한 경우 전체 자료로부터 히스토그램을(이것이 확률 분포 함수이다. 물론 정확한 함수 식은 알 수 없지만) 그리거나 상대 빈도 개념으로 관심 구간의 확률을 구할 수 있다. (예) 한남대학교 학생 중 용돈이 30,000(원)~35,000(원)인 학생의 비율(확률)은? 전체 12,000명 중 용돈이 이 구간에 속하는 학생 수가 확률이 된다.
- •자료를 시뮬레이션(simulation: 모집단 가정) 할 때 사용한다.
- •회귀분석이나 분산 분석에서 오차항에 대한 정규 분포 가정이 있다. 이 가정이 무너지면 회귀 계수(t-검정), 모 형의 유의성(F-검정) 검정이 불가능하다.
- •소표본(표본의 크기 n<20~30)일 경우 모평균에 대한 가설 검정 시 모집단은 정규 분포임을 가정한다.

### 모집단 분포 가정이 불가능한 경우

모집단의 분포를 가정하지 않으면 어떻게 확률 분포를 알 수 있나? 표본 자료의 분포(즉 표본 분포)를 이용할 수 밖에 없다.

- (Goodness-of-fits:적합성 검정) : 빈도표 활용 검정통계량 방법  $\chi^2$ -검정
- •그래프 이용 방법: P-P plot 방법, 시각적 방법, rule of thumb

# Frequency table (빈도표) 개념 이용하기 ~ $\chi^2$ -분포 적합성 검정

표본 자료로부터 모집단 확률 밀도 함수를 어떻게 구할 수 있는가? 히스토그램으로부터 확률분포함수를 구한 다? 불가능하다. 접근 방법은 표본 자료로부터 빈도표를(이를 관측 빈도) 만들고 (histogram과 동일) 모집단이 따 를 것 같은 분포로부터(예:정규분포) 빈도표(이를 기대 빈도)를 만들어 비교하면 빈도의 차이가 거의 없으면 모집 단은 그 분포를 따른다고 하자 그렇지 않으면 기각한다.

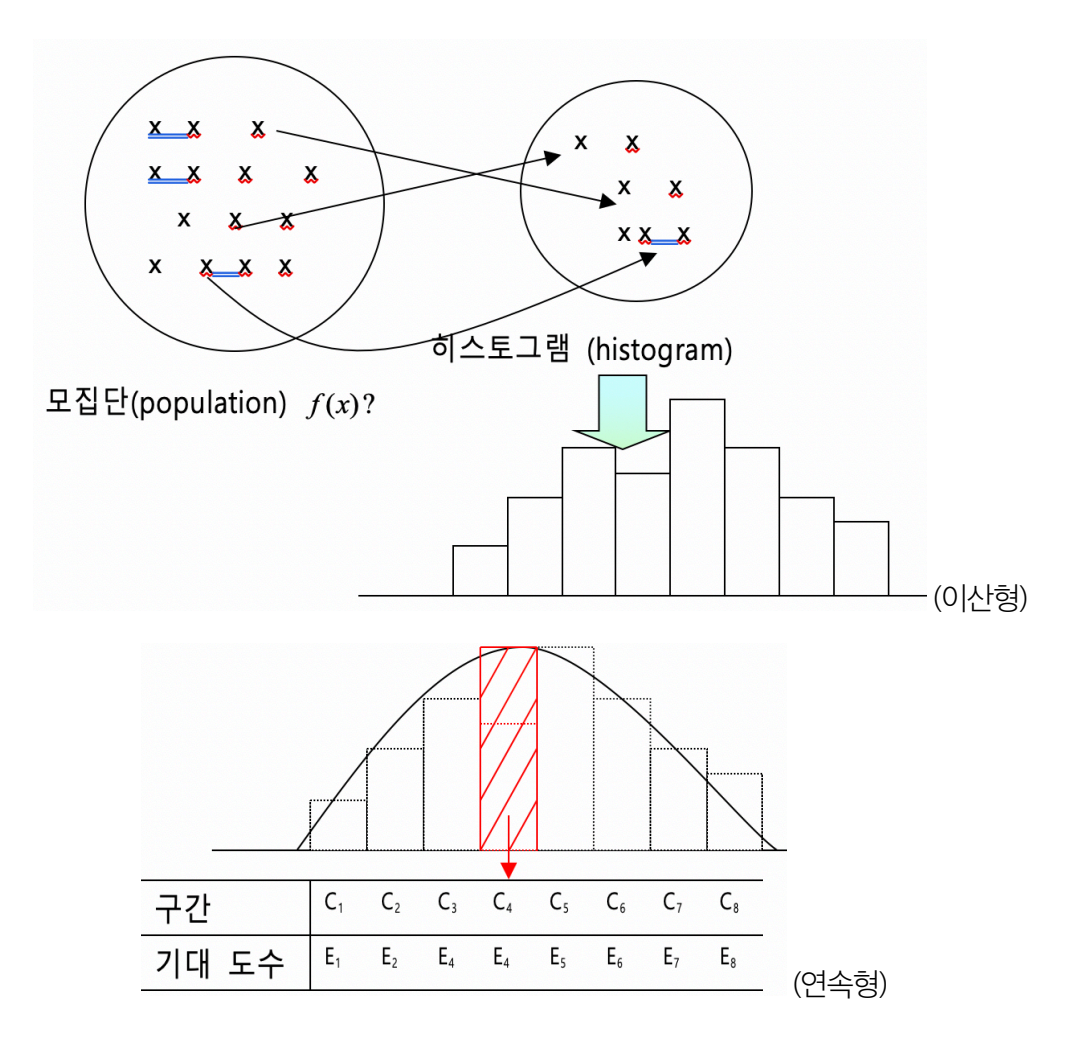

표본 분포가 설정한 모집단 분포와 동일하다면 관측 도수와 (observed frequency) 기대 도수는 (expected frequency) 비슷한 값일 것이다. 즉  $O_1 \approx E_1$ ,  $O_2 \approx E_2$ , ...,  $O_k \approx E_k$  (위 예에서는  $k = 8$  )

$$
TS = \frac{\sum_{i=1}^{k} (O_i - E_i)^2}{E_i} \sim \chi^2 (df = k - c - 1)
$$

검정통계량 (test statistics) ?

•  $C = 72$  추정 개수

# Probability Plot: 시각적 방법

•두 데이터의 실증적 empirical 분포함수는 동일한가?

•이론적 분포함수와 데이터의 분포함수는 동일한가? 보여주는 시각적 그래프

#### Probability-Probability plot

두 데이터의 누적분포함수를 2차원 그래프에 표현함, X-축에는 정규분포의 누적분포함수  $F(z)$ , Y-축에는 데이 터 누적분포함수 *F*(*x*)

#### Quantile-Quantile plot

두 데이터의 누적분포함수를 2차원 그래프에 표현함, X-축에는 한 데이터의 p-백분위 값

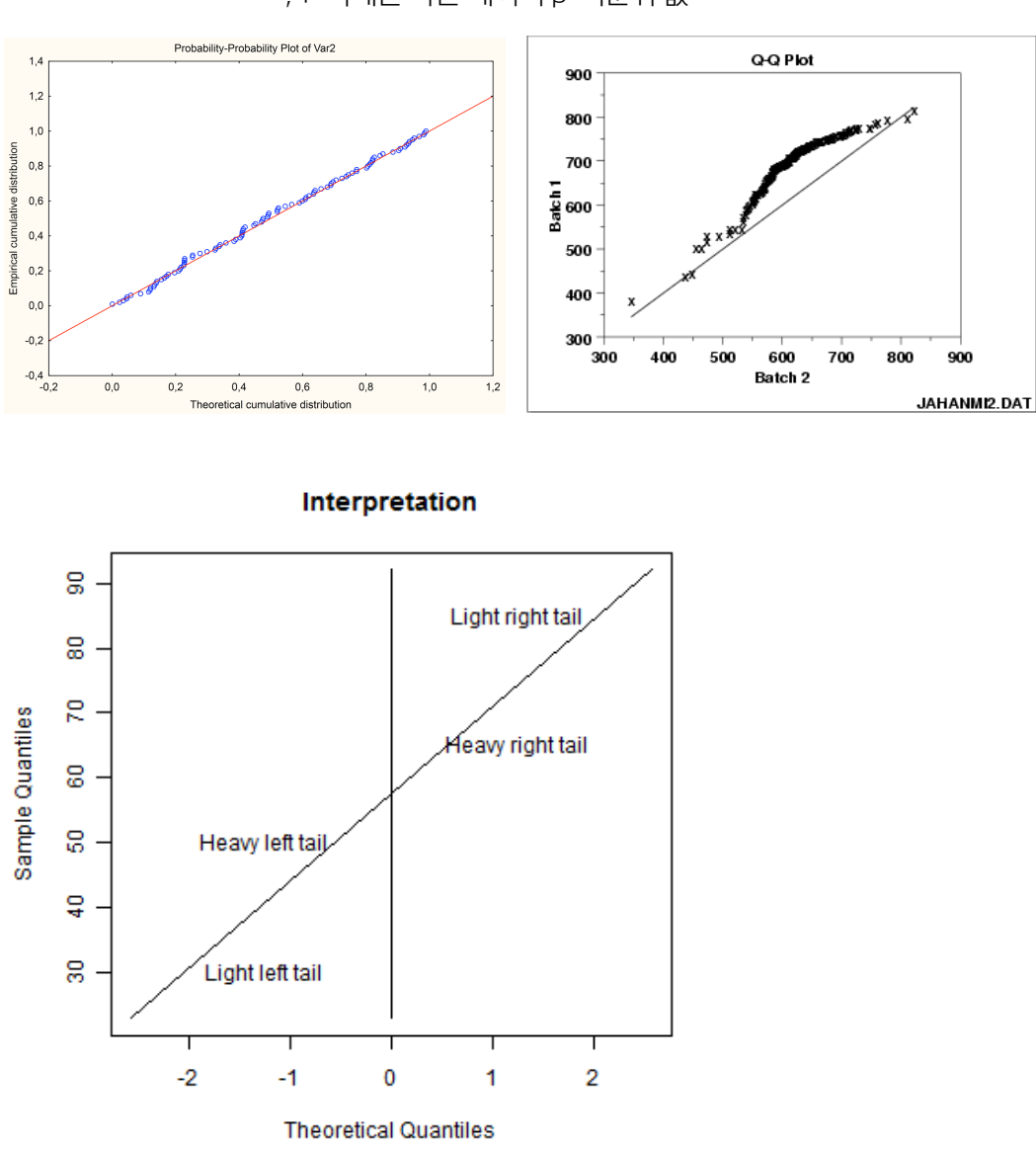

 $F^{-1}(p_i = (i - 0.5)/n)$ , Y-축에는 다른 데이터 p-백분위 값  $F^{-1}(p)$ 

# 통계량 활용 - 치우침 판단

평균 왜도 pearson moment skewness

. 
$$
\text{E}\text{E}\oplus\text{E}\tilde{\mu}_3 = E(\frac{X-\mu}{\sigma})^3 = \frac{\mu_3}{\sigma^3}
$$
  
.  $\text{E}\oplus\text{E}:skew = \frac{\sum(x_i - \bar{x})^3/n}{\sum(x_i - \bar{x})^3/n}$ 

$$
\text{•} \quad \text{H} \geq \text{H} \quad \text{H} \cdot \text{s} \cdot \text{K} \cdot \text{C} \cdot \text{H} \cdot \text{H
$$

•정규분포의 왜도는 0이고 지수분포는 2이다.

# 중앙값 활용

pearson first skewness (mode skewness)

$$
skew = \frac{mean - mode}{std}
$$

Pearson's second skewness coefficient (median skewness)

$$
skew = \frac{3(mean - median)}{std}
$$

사분위 기반 왜도

$$
skew = \frac{(Q_3 + Q_1 - 2Q_2)}{IQR}
$$

Groeneveld & Meeden's coefficient

$$
skew = \frac{mean - median}{E(|X - median|)}
$$

•정규분포=0, 우로 치우침 +, 좌로 치우침 : 이는 통계량의 분포를 모르므로 정규분포 가설을 검정할 수 없어 시각적 판단 수준임

# 이상치 진단 anomaly detection

# 벨모양 좌우대칭 분포 z-score

실증적 법칙 empirical rule 에 의하면  $z = \frac{(x - m(x))}{\sqrt{x}}$ 값은 ± $2$  범위 내에 95%가 속하므로 z-점수가 2를 초 *s*(*x*)  $\pm 2$ 

과하면 이상치로 판단한다. *m* = *mean*, *s* = *standard deviation*

# 모든 분포 형태 적용

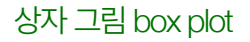

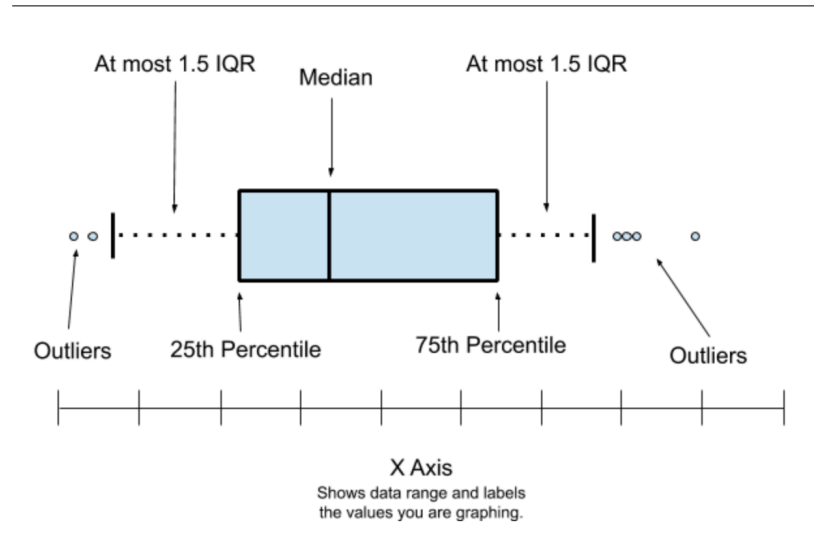

Robust z-점수

$$
robust - z = \frac{|x - med(x)|}{mad(x)}, MAD = 1.4826 \times median(|x_i - med(x)|)
$$

*med* = *median*, *mad* = *median absolute deviation*

[천고 시함 수년E Proficiency test]  
\n
$$
|rz| \leq 0 : \text{ U} |P_2| \leq 1
$$
\n
$$
|rz| < 2 : \text{ O} \cdot \text{ D}
$$
\n
$$
|rz| < 2 : \text{ O} \cdot \text{ D}
$$
\n
$$
|rz| < 3 : \text{ P} \cdot \text{ D}
$$
\n
$$
|rz| = \frac{x_i - MD}{0.7413 * IQR} \quad |z| \leq |rz| : \text{ U} | \frac{2}{9}
$$

# 이산형 확률모형

# 공정 주사위 판단

보유한 주사위가 공정한지 fair 알아보기 위하여 1,000번을 던저 나온 결과를 정리한 것이다. 주사위가 공정한지 유의수준 5%에서 검정하시오.

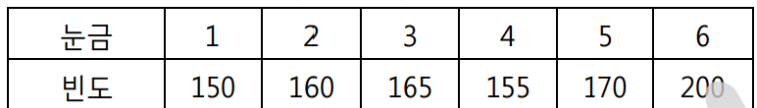

통계적 가설

귀무가설 : 주사위는 공정하다. 각 눈금이 나올 확률은 —이다. 1 6

대랍가설 : 주사위는 공정하지 않다.

#### 기대빈도 계산

귀무가설이 옳다는 가정 하에 계산되는 빈도이다.

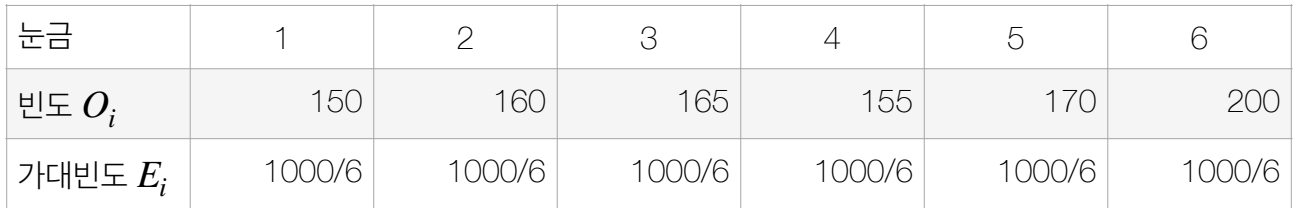

검정통계량 및 샘플링 분포

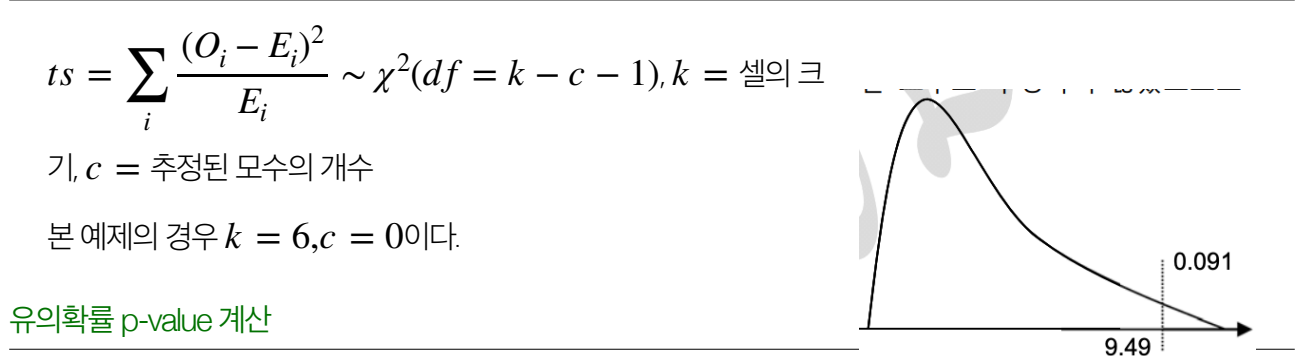

 $p - value = P(\chi^2(df, \alpha) \geq ts)$ 

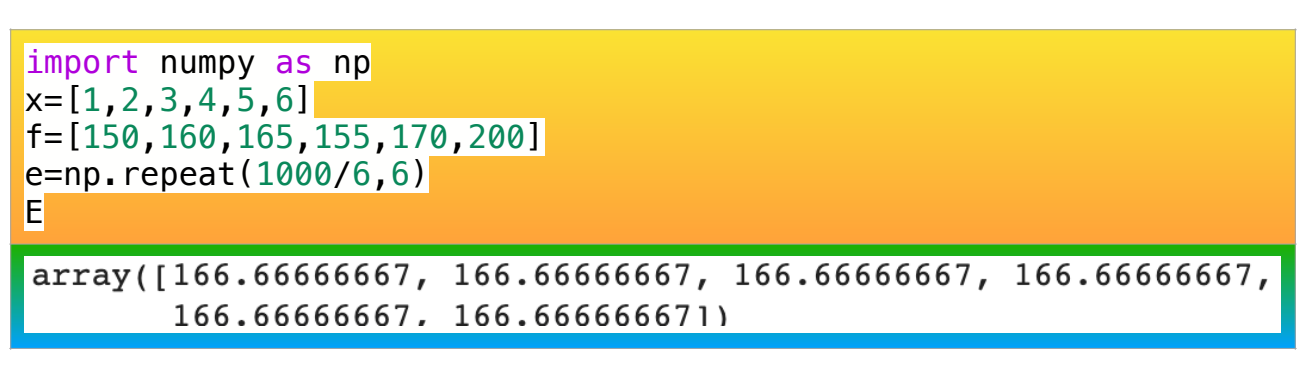

import scipy.stats as st  $t$ s=sum((f-e)\*\*2/e) print('Test statistic=%.2f | p-value=%.3f'%(ts,1-st.chi2.cdf(ts,5))) Test statistic=9.50  $|$  p-value=0.091  $\Gamma$ 

유의확률이 유의수준 5%보다 크므로 귀무가설을 기각할 수 없어 주사위는 공정하다.

### 성비는 공평한가?

우리나라 출생 아이의 성비가 동일한지 알아보기 위하여 자녀가 3인인 1,000 가구의 남아 수를 조사한 자료이다. 이를 이용하여 성비가 동일한지 검정하시오.

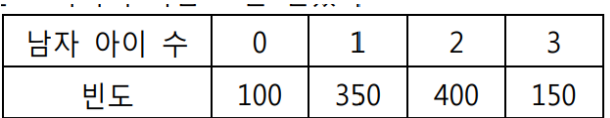

#### 통계적 가설

귀무가설 : 남아, 여아 비율은 동일하다.

대랍가설 : 동일하지 않다.

기대빈도 계산

귀무가설이 옳다는 자녀가 3인인 경우 남자의 수  $X$ 는 이항분포  $B(n=3,p=0.5)$ 을 따른다.

그러므로 남자아이 수가 명 일 빈도= , *i P*(*X* = *i*|*X* ∼ *B*(3,0.5)) \* 1000 *i* = 0,1,2,3

검정통계량 및 샘플링 분포

$$
ts = \sum_{i} \frac{(O_i - E_i)^2}{E_i} \sim \chi^2(df = k - c - 1), k = \frac{d}{dz} \Box z, c = \frac{2}{3} \times 100 \text{ m/s}
$$

본 예제의 경우 $k = 4, c = 0$ 이다.

유의확률 p-value 계산

 $p - value = P(\chi^2(df, \alpha) \geq ts)$ 

```
import numpy as np
import scipy.stats as st
x=[0,1,2,3]f=[100,350,400,150]
e=st.binom.pmf(x,3,0.5)*1000; e
```
# $array([125., 375., 375., 125.])$ C import scipy.stats as st  $t$ s=sum((f-e) $**2/e$ ) print('Test statistic=%.2f | p-value=%.3f'%(ts,1-st.chi2.cdf(ts,3)))  $\Box$ Test statistic=13.33  $|$  p-value=0.004

유의학률이 0.004로 유의수준 5%보다 작으므로 기각되고 2명, 3명 남자 빈도가 이론빈도보다 높으므로 우리나 라 남아 비율이 높다고 할 수 있다.

#### 연습문제

다음은 한남대학교 정문을 통과하는 차량의 수가 Poisson 분포를 따르는지 알아보기 위하여 1 분마다 차량 통과 회수를 300 회 조사하였다. 아래 자료를 이용하여 Poisson 분포를 따르는지 검정하시오. (유의수준=0.05)  $\alpha$ 

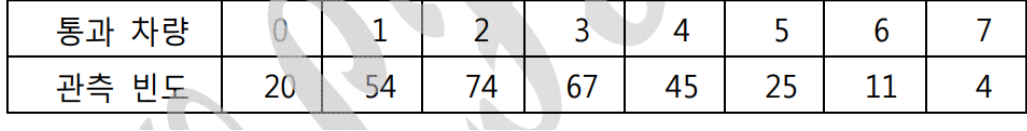

# 연속형 확률모형

연속형 확률변수에 대한 확률모형 적합성은 정규분포를 따르는지 보는 것이 가장 중요하다. 왜냐하면 모든 통계 적 방법론이 정규분포(적어도 벨모양의 좌우 대칭에 근사)를 가정하거나 치우침이 없다는 가정을 근거로 개발되 었다.

# 통계적 가설

데이터의 분포가 이론적 정규분포를 따르는지 검정하는 적합성 검정임

- •귀무가설 : 데이터 모집단 분포는 정규분포이다
- •대립가설 : 정규분포를 따르지는 않는다 <=> 그러나 어떤 분포인지는 모른다.

import numpy as np data=np.random.exponential(0.5,100)

평균이 0.5인 지수분포를 따르는 난수 데이터 100개를 표본추출하였다.

### Shapiro Wilk W-통계량

$$
W = \frac{\left(\sum_{i=1}^{n} a_i x_{(i)}\right)^2}{\sum_{i=1}^{n} (x_i - \overline{x})^2},
$$
상수  $a_i \in \mathcal{L}$ 한행력을 이용하여 구함

 $Z_n = \begin{cases} (-\log(\gamma - \log(1-W_n)) - \mu)/\sigma & \text{if } 4 \leq n \leq 11\\ (\log(1-W_n) - \mu)/\sigma & \text{if } 12 \leq n \leq 2000 \end{cases}$ 

유의확률이 0.05보다 작으므로 귀무가설이 기각되어 데이터는 정규분포를 따르지 않는다.

import scipy.stats as stats stats.shapiro(data)

 $(0.7728214859962463, 3.929337064056959e-11)$  $|\Gamma_{\geq}$ 

# Kolmogorov D-통계량

, 누적정규분포, 데이터누적분포함수 *D* = max *x Fn*(*x*) <sup>−</sup> *<sup>Φ</sup>*(*x*) *Φ*(*x*) *Fn*(*x*)

유의확률이 매우 작아 귀무가설이 기각되어 정규분포를 따르지 않는다. 모수 추정 결과를 매개변수로 넣을 수 있 다.

import scipy.stats as stats stats.kstest(data,'norm',args=(data.mean(),data.std()))

 $\boxed{\Gamma}$  KstestResult(statistic=0.1846542541771728, pvalue=0.001858923062673114)

### 적합성 검정 가능한 분포

dist{'norm', 'expon', 'logistic', 'gumbel', 'gumbel\_l', 'gumbel\_r', 'extreme1'} 가능한 함수

귀무가설 : 데이터는 지수분포를 따른다.

대립가설 : 데이터는 지수분포를 따르지 않는다.

유의확률이 0.629로 귀무가설을 기각하지 못하므로 지수분포를 따른다.

import scipy.stats as stats stats.kstest(data,'expon',args=(0,data.mean()))

KstestResult(statistic=0.0744020062140947, pvalue=0.6297010879529599)

### Anderson-Darling AD 통계량

$$
A^{2} = n \int (Fn(x) - \Phi(x))^{2} \left[ \Phi(x)\Phi(1-x) \right]^{-1} d\Phi(x)
$$

통계량 값이 6.69로 가장 큰 기각역 값 1.053 (여기에 해당하는 유의수준은 0.01)보다 크므로 귀무가설이 기각되 어 정규분포를 따르지 않는다.

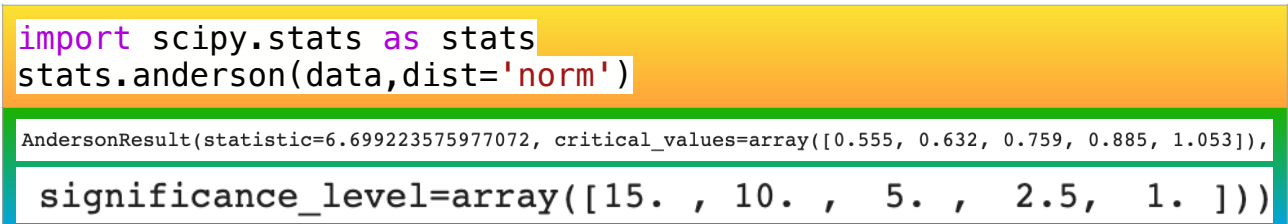

대부분의 분퐁에 대한 적합성 검정은 가능하다. scipy.stats 분포

귀무가설 : 데이터는 지수분포를 따른다. 대립가설 : 데이터는 지수분포를 따르지 않는다.

유의수준 15% 기각값보다 작으므로 귀무가설을 기각하지 못하므로 지수분포를 따른다.

import scipy.stats as stats stats.anderson(data,dist='expon')

AndersonResult(statistic=0.5542469038363862, critical\_values=array([0.917, 1.072, 1.333, 1.596, 1.945])

# 해결방안 : 정규변환 Normal Transformation

(간단한 정규변환 normal transformation 방식

$$
\varphi \equiv \bar{x} |\varphi \bar{z}| : \sqrt{X} \to ln(X) \to \frac{1}{X} \to \bar{x} |\varphi \bar{z}|^2 \text{ and } \bar{z} \equiv \bar{x} |\varphi \bar{z}| : \sqrt{max(X+1) - X} \to ln(max(X+1) - X) \to \frac{1}{max(X+1) - X}
$$

# Modified Tukey Ladder of Power

$$
Y = \begin{pmatrix} X^{\lambda} & \text{if } \lambda > 0 \\ \ln(X) & \text{if } \lambda = 0 \\ -X^{\lambda} & \text{if } \lambda < 0 \end{pmatrix}
$$

Box-Cox tranformation : George Box and David Cox

$$
Y = \frac{X^{\lambda} - 1}{\lambda}, \forall \lambda = 0 \text{ or } Y = \ln(X)
$$

Tukey 변환가 동일하지만 최적의  $\lambda$  값은 MLE 방법에 의해 찾음

Box-Cox 함수를 사용하면 최적 *λ*(0.22) 값과 정규변환된(xt) 값이 출력된다. 정규변화된 값에 대한 S-W 정규성 검정을 하면 정규분포를 따른다. 당연한 결과이다.

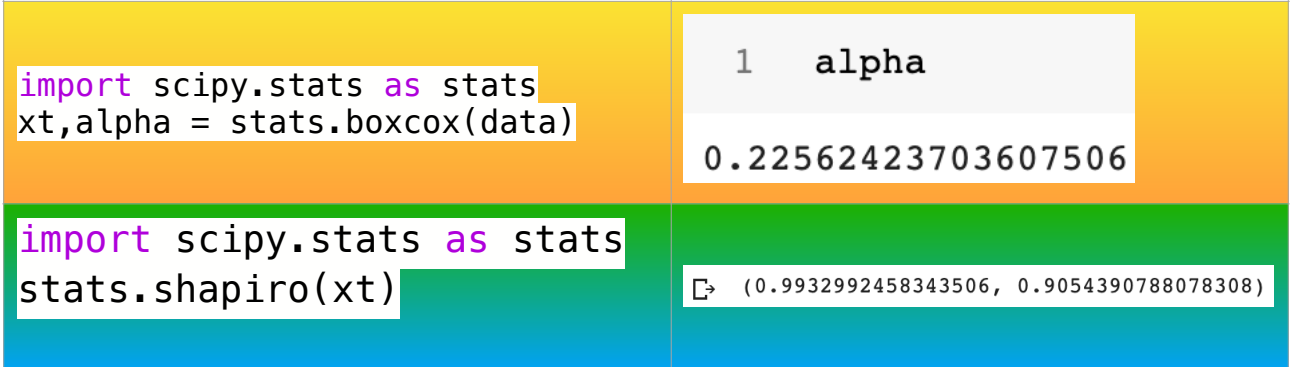

함수 적합

### 선형함수 linear finction

모형 & 데이터

 $Y_i = \alpha + \beta X_i + e_i, i = 1$ 

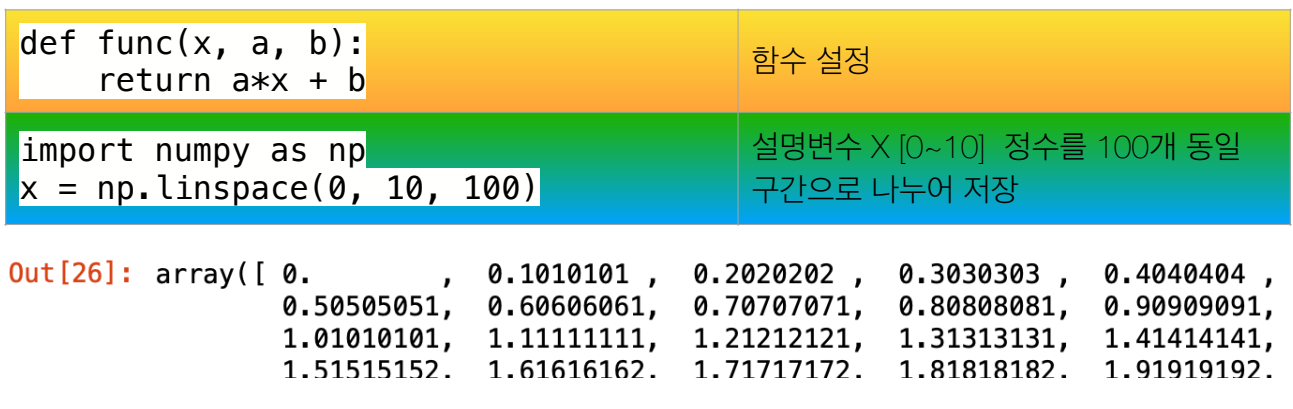

 $y = func(x, 1, 2)+0.9*np.random.normal(size=len(x))$ 

 $y = 1 + 2 * x$  함수값에  $0.9 * N(0,1)$  난수 생성 $(e_i)$  값을 더한다.

가장 적합한 함수 구하는 규칙 Least Sqaure Methods

관측치  $y_i$ 와 적합치  $\hat{Y}_i = \hat{\alpha} + \hat{\beta} x_i$  의 차이의 제곱합이 최소가 되는 모수  $\alpha,\, \beta$  구하는 방법

$$
min_{\alpha,\beta}\sum_{i}^{n}(y_i-\alpha-\beta x_i)^2
$$

from scipy.optimize import curve\_fit beta,  $est\_cov = curve\_fit(func,x,y)$ 

beta에는 OLS 추정값  $\hat{\alpha}, \hat{\beta}$ 가 저장되고 est\_cov에는 추정분산이 출력된다. 대각행렬이 각 모수의 추 정분산이 된다.

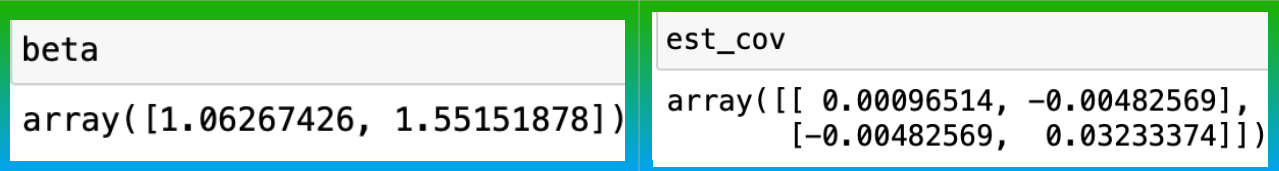

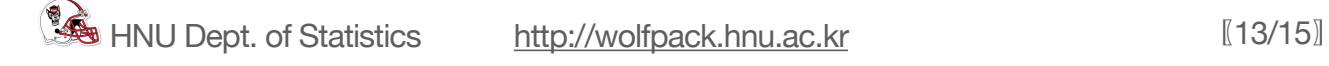

# 회귀분석과 결과 비교

from scipy import stats import numpy as np slope, intercept, r\_value, p\_value, std\_err=stats.linregress(x,y) slope, intercept, r\_value, p\_value, std\_err

Out [33]: (1.0626742610849165, 1.5515187834324884, 0.9605816298688206, 2.7442134254151623e-56, 0.031066665621587178)

import statsmodels.api as sm  $model = sm.0LS(y, sm.add constant(x))$  $fit=model.fit()$ 

fit.summary()

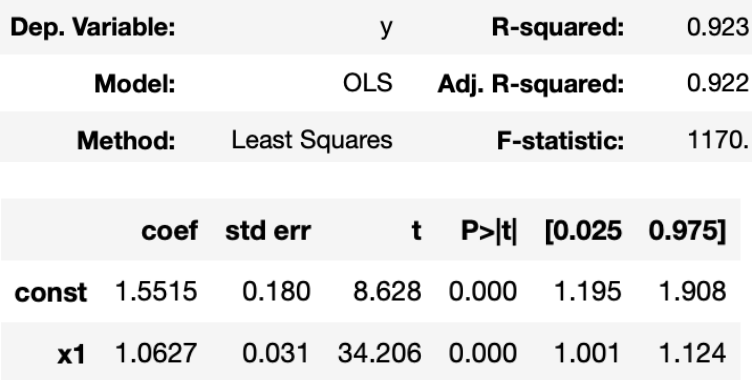

```
import matplotlib.pyplot as plt
plt.scatter(x, y, marker='.')
plt.plot(x, 2+1*x, linewidth=2)plt.plot(x, func(x, *popt), color='red', linewidth=2)plt.legend(['Original', 'Best Fit'], loc=2)
plt.show()
```
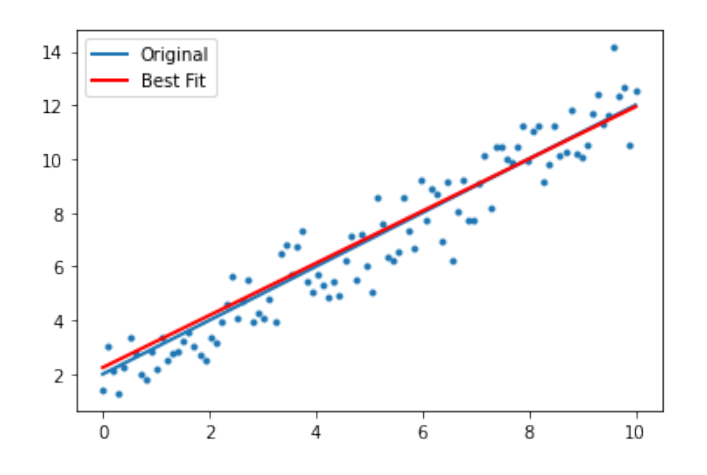

비선형함수

$$
y_i = a \exp(\frac{-(x-b)^2}{2c^2})
$$

def func $(x, a, b, c)$ : return  $a * np \cdot exp(-(x-b) * * 2/(2 * c * * 2))$  $x = np$ .linspace(0, 10, 100) y = func(x, 1, 5, 2) # 답인 y들과  $y$  gen = y + 0.2\*np.random.normal(size=len(x)) # noise  $\frac{1}{2}$ beta,est\_cov=curve\_fit(func, x, y\_gen) beta

 $Out[40]:$  array( $[1.08475072, 4.90685069, 1.88868034]$ )

```
plt.scatter(x, y_gen, marker='.')
plt.plot(x, y, linewidth=2, color='blue')
plt.plot(x, func(x, *beta), color='red', linewidth=2)
plt.legend(['Original', 'Best Fit'], loc=2)
plt.show()
```
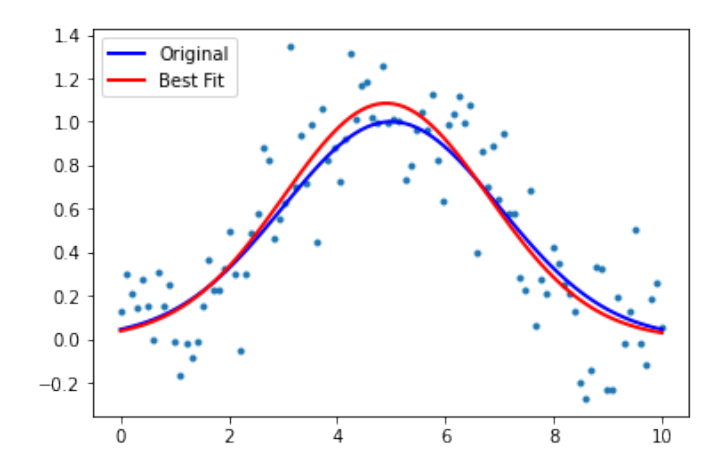

연습문제

$$
a_0 \exp\left(\frac{-(x-b_0)^2}{2c_0^2}\right) + a_1 \exp\left(\frac{-(x-b_1)^2}{2c_1^2}\right)
$$

$$
x = np
$$
.*linspace*(0, 20, 200)